## **command - blurIme**

## **Parameters:**

.

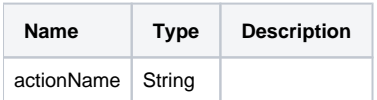

## **Example:**

editor.execCommand('blurIme');